# **Hinweise zur Anfertigung wissenschaftlicher Hausarbeiten**

# **I. Themenfindung**

Die Auswahl des Themas erfolgt nach Ihrem persönlichen Interesse in gründlicher Auseinandersetzung mit dem Primärtext und den diesbezüglichen Forschungsdiskussionen. Das Thema besteht nicht aus der Benennung eines Titels oder eines Motivs, sondern in der Entwicklung einer genauen Fragestellung, die Sie mit Ihrer Hausarbeit zu beantworten suchen (vgl. Stichwort Einleitung', Fazit'). Häufig wird einer Fragestellung inhaltlich oder chronologisch am Text entlang nachgegangen. Wissenschaftlich ertragreicher ist es aber, sich der Fragestellung systematisch zu nähern und daraus Ihre Argumentation und Ihre Gliederung zu entwickeln. Bitte sprechen Sie Ihr Thema vor dem eigentlichen Niederschreiben der Arbeit mit Ihrem/r Dozenten/in ab (am besten in der Sprechstunde) und legen Sie ihm/ihr eine Gliederung vor, aus der zu ersehen ist, wie Sie das Thema behandeln möchten.

# **II. Recherchephase**

# **1. Analyse des Primärtextes**

Eine sorgfältige Lektüre des Primärtextes ist die Grundlage einer Hausarbeit. Notieren Sie sich die für Ihre Fragestellung wichtigen Aspekte (intratextuelle Bezüge, Motive etc.), damit Sie die Textstellen leicht wiederfinden können.

Benutzen Sie für Ihre Textarbeit eine aktuelle kritische Textausgabe, die neueren editionsphilologischen Ansprüchen genügt (auch wenn diese u. U. nicht mit der von Ihnen im Seminar benutzten zweisprachigen Ausgabe identisch ist). Im Zweifelsfall klären Sie mit der Dozentin / dem Dozenten ab, welche Ausgabe Sie Ihrer Hausarbeit zugrunde legen.

Ziehen Sie zur genauen Lektüre und Textanalyse bitte auch die für viele mhd. Texte herausgegebenen Stellen- und Gesamtkommentare heran. Schlagen Sie die für Sie relevanten Passagen Ihres Quellentextes im Kommentar nach – Sie finden dort Erläuterungen zu Aspekten der Realienkunde, der ma. Rechts-, Sozial- und Kulturgeschichte, Kommentare zur Quellenfrage sowie zur Inter- und Intratextualität, Anmerkungen zu einschlägigen Forschungsdiskursen (mit bibliographischen Verweisen) und Übersetzungshilfen. Da ein Kommentar i. d. R. einen umfangreichen Primärtext nur grobmaschig kommentieren kann, finden Sie häufig nur Erläuterungen zu zentralen Themenfeldern, die vielleicht nicht Ihr eigenes Forschungsinteresse widerspiegeln.

# **2. Sichten der Forschungsliteratur**

Grundsätzlich ist zu empfehlen, immer die neueste Forschungsliteratur zu sammeln – also niemals bei 1879 zu beginnen (!), sondern von den neueren Forschungsbeiträgen auszugehen, denn diese bauen auf der älteren Literatur auf,

referieren und bewerten die dort vertretenen Ansätze, so dass Sie, ausgehend von den neueren Beiträgen, die für Ihre Thematik eventuell relevanten älteren Forschungsbeiträge leicht herausfinden können. Beim Erfassen der Forschungsliteratur sollte darauf geachtet werden, dass Sie die Titel der Beiträge vollständig aufnehmen, d. h. dass Sie vollständige Titel und Untertitel, Erscheinungsort und -jahr sowie Seitenzahlen (und gegebenenfalls übergeordnete Titel und Herausgeber des Bandes; oder auch Zeitschriftentitel, Bandangabe und Jahreszahl des Erscheinens) korrekt und sorgfältig erfassen (vgl. Stichwort 'Literaturverzeichnis').

Folgende zentrale Rechercheorgane helfen Ihnen beim Bibliographieren der für Sie thematisch relevanten Forschungsliteratur:

### **1) Bibliographische Organe**

Die folgenden einschlägigen bibliographischen Organe sind mittlerweile wie auch viele Lexika und Wörterbücher digitalisiert und online beispielsweise über die USB zu nutzen [die Siglen finden Sie in der nachfolgenden Auflistung jeweils am Ende der bibliographischen Angabe]. Sie bieten auch die Funktion, über Schlagwörter die Forschungsliteratur zu recherchieren. Sinnvollerweise wählt man weitgefasste, übergreifende Schlagwörter (z. B. "Mittelalter', "höfischer Roman', 'Artusroman', 'Identität' etc.) oder recherchiert über Autornamen respektive Werktitel (z. B. Gottfried von Straßburg', Tristan').

a. Bibliographie der deutschen Sprach- und Literaturwissenschaft. Begründet von Hanns W. Eppelsheimer, fortgeführt von Clemens Köttelwesch und Bernhard Koßmann, Frankfurt/M. 1985ff. (BDSL bzw. Eppelsheimer-Köttelwesch)

[Der Eppelsheimer-Köttelwesch, wie die Bibliographie verkürzt nach ihren Begründern genannt wird, legt den Schwerpunkt auf Literaturwissenschaft, der Bereich Sprachwissenschaft wird nur in Auswahl berücksichtigt.

Die Datenbank erschließt vor allem die internationale germanistische Sekundärliteratur (Monographien, Zeitschriftenaufsätze, Rezensionen, Festschriften). Primärtexte sind nur verzeichnet, soweit sich die Sekundärliteratur des Berichtszeitraums auf sie bezieht. Vierteljährliche Updates der Datenbank.]

Printausgabe: IdSL I: E 2020

Online-Ressource: USB Köln [E-Medien > Datenbanken > Germanistik]

b. Germanistik. Internationales Referatenorgan mit bibliographischen Hinweisen, hrsg. von Wilfried Barner [u. a.], Tübingen 1960ff. (relevant sind natürlich die zuletzt veröffentlichten Bände)

[Die Germanistik ist das zentrale internationale Berichtsorgan der Wissenschaft von deutscher Sprache und Literatur, einschließlich der Randgebiete. Die *Germanistik* beobachtet Erscheinungen über die Wissenschaftsgeschichte, Germanische Altertumskunde, Allgemeine und Indogermanische Sprachwissenschaften, Ost-, Nord-, Westgermanisch, Alt- und Mittelniederländisch, alle historische Sprachstufen der deutschen Sprache, die deutsche Gegenwartssprache (in allen sprachwissenschaftlichen Aspekten), Deutsch als Fremdsprache, Dialektologie, Jiddisch, über Allgemeine Literaturwissenschaft und -theorie, Ästhetik, Rhetorik, vergleichende Literaturwissenschaft, Nordische Altertumskunde und altnordische Literaturgeschichte, alle Epochen der deutschen Literaturgeschichte bis zur Theater-, Film- und Medienwissenschaft sowie Bibliotheks-, Buch- und Verlagsgeschichte.]

Printausgabe: IdSL I: E 2040

Online-Ressource: USB Köln [E-Medien > Datenbanken > Germanistik]

c. MLA International Bibliography (International Bibliography of the Modern Language Association of America), hrsg. von der Modern Language Association, New York 1926ff. [später Norwood, Mass. [u. a.]] [Die MLA International Bibliography ist eine der wichtigsten Bibliographien zu den Bereichen Literatur, Linguistik (inklusive Kunst- und Zeichensprachen) und Folkloristik aller modernen

Philologien. Folgende Themenbereiche werden berücksichtigt: Sprache, Literatur, Linguistik, Folkloristik, Anglistik/Amerikanistik, Germanistik, Klassische Philologie, Orientalistik/Sonstige Sprachen, Romanistik, Slavistik. Ergänzend werden Gebiete der übrigen Geisteswissenschaften erfasst.

Rund 4.400 Zeitschriften (vgl. hierzu MLA Directory of Periodicals) werden laufend, daneben repräsentativ Sammelschriften, Serien, Kongressberichte, Festschriften, Nachschlagewerke, Nachweise aus den *Dissertation abstracts* und in geringerem Maße auch Monographien für diese Bibliographie der Sekundärliteratur ausgewertet. Nicht enthalten sind Primärliteratur (außer: kritische Editionen) und Rezensionen (außer: längere review articles). Seit der Edition für 2008 im September 2009 erscheint die MLA nur noch online und nicht mehr in Printform.]

Online-Ressource: USB Köln [E-Medien > Datenbanken > Germanistik]

d. International Medieval Bibliography (IMB), Leeds 1968ff.

[IMB ist eine seit 1968 halbjährlich erscheinende Bibliographie zum europäischen Mittelalter (ca. 450-1500). Sie enthält nur unselbständig erschienene Literatur, d. h. Aufsätze aus Periodika und Sammelbänden (Kongressakten, Aufsatzsammlungen und Festschriften), dagegen keine Monographien und kürzeren Rezensionen.

Die Bibliographie erscheint in einer Druckausgabe (halbjährlich) sowie auf CD-ROM (jährlich). Beide sollten – nach einem Hinweis des Herausgebers – komplementär benutzt werden, da die Druckausgabe teilweise weitere Informationen enthält, die über die Angaben in der CD-ROM-Version hinausgehen, und vor allem aktueller ist, da die Aufbereitung der Daten für die CD-ROM zu einem Verzug von etwa einem Jahr führt.]

Printausgabe: USB: KS G1751

## **2) Fachzeitschriften**

In der jeweils neuesten Ausgabe der aufgeführten Fachzeitschriften finden Sie (wie in weiteren, hier nicht genannten Fachzeitschriften) die aktuellsten Publikationen, die noch nicht in den bibliographischen Organen verzeichnet sind, und zudem kurze Bibliographien der Neuerscheinungen, die ebenfalls häufig noch nicht in den bibliographischen Organen zu finden sind.

- a. DVjs (Deutsche Vierteljahresschrift für Literaturwissenschaft und Geistesgeschichte)1
	- URL:

https://www.metzlerverlag.de/index.php/index.php?mod=dvjs&menuid=44 (28.11.2013)

- b. ZfdPh (Zeitschrift für deutsche Philologie) URL: http://www.zfdphdigital.de/inhalt.html (28.11.2013)
- c. PBB (Beiträge zur Geschichte der deutschen Sprache und Literatur) URL: http://www.degruyter.com/view/j/bgsl.2013.135.issue-3/issuefiles/pbb.2013.135.issue-3.xml (28.11.2013)
- d. Speculum. A Journal of Medieval Studies URL: http://journals.cambridge.org/action/displayJournal?jid=SPC
- e. GRM (Germanisch-romanische Monatsschrift) URL: https://www.winterverlag.de/de/programm/zeitschriften/germanisch\_romanische\_monatsschrift
- f. Daphnis Zeitschrift für Mittlere Deutsche Literatur und Kultur der Frühen **Neuzeit** 
	- URL: http://www.ingentaconnect.com/content/rodopi/dap
- g. ZfdA (Zeitschrift für deutsches Altertum) URL: www.zfda.de (28.11.2013)

 $1$  Zu den Abkürzungen vgl. Anhang, Punkt 1.

#### **3) einschlägige Monographien/Einführungen**

Zu vielen Werken (vor allem aus dem so genannten , klassischen 'Literaturkanon der germanistischen Mediävistik) gibt es Einführungen oder einschlägige Monographien (Buchpublikation eines Autors), die kommentierte Bibliographien zu zentralen Themen liefern oder im Rahmen der Besprechung dieser Themen auf die einschlägige Literatur verweisen. Die Brauchbarkeit dieser Monographien für die Literaturrecherche hängt natürlich vom Erscheinungsdatum der jeweiligen Monographie ab.

# **III. Erstellen der Hausarbeit**

### **1. Gliederung**

§ **Grundsätzliche Gliederung der Arbeit:** Nach der Recherchephase müssen Sie den Aufbau und d. h. gleichzeitig die Abfolge Ihrer Argumentation im Hinblick auf das gewählte Thema festlegen. Dies erfolgt in einem ersten Zugriff in Form einer Gliederung der Arbeit. Diese Gliederung muss folgende vier Bestandteile aufweisen (sie kann auch mehr Punkte beinhalten):

#### v **Einleitung**

Die Einleitung dient der Einführung und Erläuterung Ihres Themas und Ihrer Fragestellung. Sie ist der Ort, um Ihr Forschungsinteresse in verschiedener Hinsicht einzuführen und zu kontextualisieren: Erläuterungen zur Verortung Ihres Themas im Gesamtzusammenhang des vorliegenden Textes, Bezugnahme auf aktuelle Forschungsthesen zu Ihrem Thema, Darlegung der theoretischen Grundlagen und des eigenen methodischen Vorgehens, Formulierung Ihrer eigenen Fragen an den Text sowie Bemerkungen zum argumentativen Aufbau Ihrer Hausarbeit sind wichtige Bestandteile der Einleitung.

#### v **Hauptteil**

Ein zentrales Ziel Ihres wissenschaftlichen Studiums ist es, dass Sie lernen, sich einen Text selbstständig durch die Entwicklung eines Forschungsinteresses und dessen systematische Verfolgung zu erschließen und dies anhand Ihrer stringenten Argumentation, die Sie nach Möglichkeit eigenständig entwickeln sollen, unter Beweis stellen. Im Hauptteil entfalten Sie Ihre Argumentation an ausgewählten Akzentuierungen des Themas, die Sie als einzelne Kapitel anlegen können. Dies geschieht stets in Auseinandersetzung mit der von Ihnen ausgewählten und für Ihre Analyse relevanten Forschungsliteratur und unter Einbeziehung der für diese Argumentation passenden Stellen aus Ihrem Primärtext, für den Sie eine kritische Ausgabe benutzen. Denken Sie bei Ihrer Argumentation immer daran, dass ein wissenschaftlicher Leser den von Ihnen behandelten Text kennt, d. h. es ist nicht nötig, ausführliche Inhaltsparaphrasen und Autorbiographien anzufertigen. Vielmehr ist es von zentraler Bedeutung, dass Sie Ihre eigenen systematischen und thematischen Schwerpunkte der Interpretation herausstellen und diese dann mit entsprechendem Material belegen und diskutieren. Hierzu zählt an erster Stelle eine selbstständige genaue Textanalyse des Primärtextes, die Sie mit der Angabe von mhd. Textbelegen unter Beweis stellen.

### v **Fazit/Schluss**

Hier fassen Sie Ihre Ergebnisse zusammen und formulieren abschließend noch einmal Ihre These zu der von Ihnen gewählten Fragestellung. Eventuell können Sie in Form eines Ausblickes noch auf weiterführende Aspekte und Fragestellungen verweisen, die sich an Ihre Untersuchung anschließen ließen.

### v **Bibliographie/Literaturverzeichnis**

Ihrer Arbeit ist zwingend eine Bibliographie/ein Literaturverzeichnis anzufügen, in die/das Sie nur die tatsächlich verwendete Literatur aufnehmen.

- § **Benennung der Gliederungspunkte:** Bitte formulieren Sie alle Gliederungspunkte so, dass sie inhaltlich gefüllt (s. Beispiel unten) sind und nicht nur rein funktional benannt sind.
- § **Aufteilung der Gliederungspunkte:** Wenn Sie einen Gliederungspunkt in Unterpunkte unterteilen möchten – was nicht zwingend ist –, dann müssen Sie mindestens zwei Unterpunkte aufstellen (ein "2.1" kann es ohne ein "2.2" nicht geben).
	- Ø Beispiel: Ihr Thema lautet "Die Semiotik des Löwen im *Iwein* Hartmanns von Aue". Dazu könnte man in etwa folgende Gliederung aufstellen:
	- **1 Fragestellung und Forschungsstand**
	- **2 Analyse von Hartmanns** *Iwein* **hinsichtlich der Funktion des Löwen**
	- 2.1 Handlungsfunktion: Ermöglichung von Iweins Tarnexistenz
	- 2.2 Zur Codierung des Löwen
		- 2.2.1 Religiöse Bedeutungsebenen<br>2.2.2 Ethische Bedeutungsebenen
		- 2.2.2 Ethische Bedeutungsebenen<br>2.2.3 Juristische Bedeutungsebene
		- 2.2.3 Juristische Bedeutungsebenen

[etc.]

- **3 Intertextuelle Bezugnahmen auf den Löwen nach Hartmann**
- § **Einsetzen von Absätzen innerhalb der (Unter-)Kapitel:** Bitte wählen Sie nicht zu kleine Absätze – Absatzmarken sind lediglich dann sinnvoll, wenn Sie damit das Ende eines Argumentationsgangs markieren.

### **2. Formalia**

### **2.1 Aufbau**

Grundsätzlich sollte die Arbeit wie folgt aufgebaut sein:

- v Titelblatt (siehe Vorlage im Anhang, Punkt 3)
- v Inhaltsverzeichnis mit allen Einzelpunkten in der Gliederungssystematik und Seitenverweisen für Ihre Arbeit
- **❖** Textteil
- v Literaturverzeichnis
- v Ggf. Anhang mit Materialdokumentation
- v Selbständigkeitserklärung (siehe Vorlage im Anhang, Punkt 4)

Bei der Seitenzählung werden Deckblatt und Inhaltsverzeichnis zwar berücksichtigt, erhalten aber keine Seitenzahlen.

# **2.2 Texteinrichtung**

- § **Umfang**: je nach Veranstaltungsform und Studienordnung 10–25 Textseiten (ohne Deckblatt, Inhaltsverzeichnis, Anhang und Literaturverzeichnis)
- § Die wichtigsten **Einrichtungsvorschriften** sind:
	- v Seitenzählung aktivieren
	- $\div$  Ränder einhalten (rechts und links mindestens 2 cm)
	- v bitte nur eine Schriftart (Times New Roman, Arial) verwenden, auch für Fußnoten und Seitenzahlen
	- v Schriftgröße im Fließtext: 12 pt (Fußnoten und Blockzitate im Fließtext: 10 pt)
	- v Zeilenabstand: 1,5 (Fußnoten und Blockzitate: einfach)
	- v Fließtext bitte in Blocksatz und mit Silbentrennung

## **3. Wissenschaftliches Schreiben**

§ **Schreibstil:** Bitte vermeiden Sie einen allzu persönlich-bekenntnishaften Stil. Sie sollen sachbezogen und in wissenschaftlich-argumentativer Schreibweise mit dem entsprechenden Fachvokabular in einen Problemkomplex einführen bzw. dazu ein Fazit formulieren, nicht ein persönliches Erlebnis schildern.

#### **Also bitte – etwa im Falle der Einleitung – nicht**:

"Als ich von Frau Prof. Lautverschiebung für meine Hausarbeit das Thema ,Die Semiotik des Löwen im *Iwein*' vorgeschlagen bekam, war ich gleich begeistert, denn der Löwe ist mein absolutes Lieblingstier. Allerdings wusste ich am Anfang noch nicht wirklich viel über Hartmanns *Iwein*, konnte mich aber schnell einarbeiten."

#### **Stattdessen**:

"Der Semiotik des Löwen im *Iwein* Hartmanns von Aue ist in den Forschungsdiskussionen der letzten Jahre große Beachtung geschenkt worden. [...] Im Folgenden soll untersucht werden, ob und inwiefern der Codierung des Löwen religiöse, juristische und ethische Implikationen zugrunde liegen und wie diese im Kontext des Romanzusammenhangs zu interpretieren sind."

- § **Argumentative Stringenz:** Bitte achten Sie sorgfältig darauf, Ihre einzelnen Kapitel argumentativ stringent aufzubauen, d. h. ordnen Sie die von Ihnen gesammelten Textbelege nicht unbedingt nach der Chronologie des Textes, sondern nach Ihrer argumentativen Strategie. Verfahren Sie also nach der Wichtigkeit für Ihre Argumentation und verweisen Sie auf Textpassagen, die motivisch zwar zu Ihrem Themenkomplex gehören, aber Ihre Argumentation nicht voranbringen, in Fußnoten, um eine gedankliche Stringenz zu erzielen und ein weniger überzeugendes additives Verfahren zu vermeiden.
- § **Besprechung von Forschungsliteratur:** Manchmal empfiehlt es sich auch, die Diskussion der Forschungsliteratur in die Fußnoten zu verlegen und sie nur dann in den Haupttext zu integrieren, wenn sie direkt zu der von ihnen gewählten Fragestellung Position bezieht. Mit anderen Worten: Man kann auch in den Fußnoten weiterführende Details diskutieren, die aber dann von

solcher Qualität sind, dass sie zwar zum Thema gehören, jedoch den Fluss der Argumentation im Haupttext unterbrechen würden.

§ **Lektorat / Korrektorat vor der Abgabe Ihrer Arbeit:** Kontrollieren Sie vor Abgabe der Hausarbeit bitte Rechtschreibung und Zeichensetzung und planen Sie ausreichend Zeit zum Korrekturlesen anhand eines Ausdrucks ein. Bitte beachten Sie, dass die Autokorrektur von Word häufig automatisch die korrekte Schreibung der mhd. Zitate verfälscht.

## **4. Zitieren**

### **4.1 Primärtextzitate**

- § **Mhd. Zitate kursivieren:** Wenn Sie aus literarischen Quellen (z. B. Romane, Lieder) zitieren, so drucken Sie ältere Sprachstufen des Deutschen (also auch das Mhd.) immer kursiv und setzen Sie keine Anführungszeichen. Bitte zitieren Sie die Primärtexte mittelhochdeutsch.
- § **Zitierweise im Fließtext oder als Blockzitat:** Kürzere Zitate können Sie in den Fließtext einbauen, wobei Sie Verswechsel durch Virgel "/" markieren, die jeweils durch eine Leerstelle von dem Wort am Versende und dem Wort am Versanfang getrennt wird. Längere Zitate ab vier Zeilen können Sie als eigenen Absatz (Blockzitat) in Schriftgröße 10 pt abdrucken (bitte einrücken und nach Versenden neue Zeile beginnen).
- § **Syntaktisch richtiger Einbau der mhd. Zitate:** Wenn Sie nur ein kurzes Zitat in Ihren nhd. Satz im Fließtext einfügen, achten Sie darauf, das mhd. Zitat syntaktisch korrekt einzugliedern, d. h. den Kasus des mhd. Wortes entsprechend ihrer nhd. Satzstruktur gegebenenfalls zu verändern.
- **Bibliographische Angaben zu den mhd. Zitaten: Bitte geben Sie beim** ersten Textzitat, das Sie in Ihre Arbeit einbauen, die Textausgabe in einer Fußnote an, die Sie auch im Folgenden für Zitate aus dem jeweiligen Text benutzen, jedoch dann nicht mehr eigens aufzuführen brauchen (s. *Beispiel Primärtexte*).
- § **Korrekte Angabe der mhd. Textstellen:** Texte in gebundener Rede (auch die epischen) werden mit Versangaben (bei Strophendichtung: Strophe + Verse; beispielsweise I,8f.), nicht mit den Seitenangaben der Ausgabe zitiert. Die Versangaben können in Klammern im Anschluss an das Zitat angefügt werden (s. *Beispiel Primärtexte*).

#### Ø *Beispiel Primärtexte:*

Dabei spiegelt der Text die prinzipielle Offenheit der christlichen Allegorese hinsichtlich einer Auslegung *in bonam* bzw. *malam partem* insofern, als hervorgehoben ist, dass sich für Iwein zunächst eine gewisse Unsicherheit ergibt, welchem Tier er nun überhaupt im Kampf beistehen soll (vgl. Vv. 3846f.: *dem hern Îwein tet der zwîvel wê / wederm er helfen solde*<sup>1</sup> ). Schnell wird jedoch diese Irritation des Protagonisten zugunsten von dessen Entschluss aufgelöst, dem Löwen, den er als ein *edelez tier* (V. 3849) auffasst, zu helfen. Doch auch zu diesem Zeitpunkt rechnet Iwein immer noch mit einem für ihn gefahrvollen Ausgang, wie die folgende Textstelle deutlich macht:

*und* [Iwein] *vorhte des swie schiere des wuormes tôt ergienge, daz in daz niht vervienge, der leu bestuende in zehant* (Vv. 3850-3854).

Allerdings zeigt wiederum der Löwe nach dem entscheidenden Eingreifen Iweins in den Kampf eine vielmehr auf Dankbarkeit hinweisende Reaktion, wobei die auf natürliche Wildheit zielenden Konnotationen des Tieres deutlich zurückgenommen sind. Denn mit der Angabe *sich bôt der leu ûf sînen fuoz / und zeiget im unsprechenden gruoz* (Vv. 3869f.) deutet sich schließlich ein symbiotisches Verhältnis zwischen Protagonist und seinem tierischen Begleiter an, das bei Letzterem gerade nicht von *grim* (V. 3873), sondern von *minne* (V. 3874) geprägt ist.

### **4.2 Forschungsbezug**

#### **4.2.1 Generelles zum Umgang mit Forschungsliteratur**

 $\overline{\phantom{a}}$  , where  $\overline{\phantom{a}}$ 

- § **Ziel: eigenständige Auseinandersetzung mit dem Thema und der Forschungsliteratur:** Wissenschaftliches Schreiben zielt auf eine deutlich erkennbare Eigenständigkeit der Auseinandersetzung mit dem Thema und dem Aufbau der Argumentation (d. h. nicht einfach die Zusammenfassung der Thesen *eines* bereits bestehenden Forschungsbeitrags), darf aber nie von der Einbeziehung der bisherigen Forschungslage abgekoppelt sein. Grundsätzlich müssen Sie in einer Hausarbeit das Rad nicht neu erfinden, sollten sich aber um eine eigenständig geleistete argumentative Auswertung und kritische Einschätzung der Forschungsliteratur bemühen.
- § **Kennzeichnungspflicht von aus der Forschungsliteratur übernommener Gedanken:** Jeder Gedanke und jede Information, die Sie der Forschungsliteratur entnehmen, muss in einer Fußnote mit einer seitengenauen Herkunftsangabe versehen werden – denn: nicht ausreichend gekennzeichnete Übernahmen von fremdem Gedankengut können Ihnen als Plagiat ausgelegt werden!
- § **Zitat und Verweis:** Bei der Bezugnahme auf die Forschung stehen Ihnen grundsätzlich zwei Möglichkeiten zur Verfügung, das **direkte Zitat** (wörtliche Übernahme) und der **verweisende Beleg** (Entlehnung des Gedankens). Verwenden Sie bitte beide Verfahren und zitieren Sie nur dann, wenn es sich tatsächlich um einen für Sie zentralen Gedanken des Beitrags handelt und es Ihnen auf den genauen Wortlaut ankommt. Nur bei direkten Zitaten wird die Herkunft in der Fußnote durch einfache Literaturangabe mit Seitenzahl vermerkt (s. *Beispiel Forschungsbezug, Fußnote 4 und 6*), bei Literaturverweisen verwendet man dagegen noch zusätzlich das Kürzel "vgl." (s. *Beispiel Forschungsbezug*, z. B. *Fußnote 1*).

<sup>1</sup> Hartmanns *Iwein* – hier und im Folgenden – zitiert nach: Hartmann von Aue: Iwein. Mittelhochdeutsch / Neuhochdeutsch, hrsg. von Rüdiger Krohn, komm. von Mireille Schnyder, Stuttgart 2012 (RUB 19011).

- § **Kommentieren des Forschungsbezugs:** Lassen Sie Zitate und Verweise nicht unvermittelt und unkommentiert stehen, sondern betten Sie diese in Ihre Argumentation ein. Es ist Ihre Aufgabe, den Zusammenhang zu Ihrer Argumentation herzustellen, nicht die des Lesers Ihrer Arbeit.
- § **Wiedergabe von Forschungsmeinungen im Konjunktiv:** Bedenken Sie, dass Forschungsmeinungen nicht den Status von unwiderlegbaren Tatsachen haben, sondern lediglich Einschätzungen und Thesen unter bestimmten Prämissen darstellen, die geteilt werden können oder eben auch nicht. Reflektieren Sie deshalb mit kritischer Distanz die von Ihnen rezipierte Forschungsliteratur – dies können Sie in Ihren Ausführungen beispielsweise durch den Gebrauch des Konjunktivs zum Ausdruck bringen. Überhaupt sollten Sie allzu globale und faktische Behauptungen unterlassen und diesen auch in der Forschung mit Skepsis begegnen, da diese häufig unzulässig verallgemeinern.
- § **Präzise und knappe Darstellung von Forschungsmeinungen:** Vermeiden Sie lange und detailreiche Zusammenfassungen und versuchen Sie stattdessen, die von Ihnen rezipierte Forschungsliteratur immer bereits fokussiert auf Ihre Fragestellung präzise und knapp darzustellen.
- § **Verweis bei längeren, einen Forschungsbeitrag darstellenden Textpassagen am Anfang:** Müssen/möchten Sie ausführlicher auf einen Forschungsbeitrag eingehen, muss grundsätzlich auch in dieser Passage jeder einzelne übernommene Gedanke gekennzeichnet werden. Alternativ empfiehlt es sich, zu Beginn der Passage einen Fußnotenverweis nach dem Muster: "Vgl. für den folgenden Absatz die Darstellung in ..." einzufügen. Unzulässig ist es, den Fußnotenbeleg erst ans Ende des Absatzes zu aufzunehmen, da so nicht erkennbar ist, welche Bemerkungen genau übernommen sind (dies kann durchaus schon als Plagiat wahrgenommen werden).
- § **Zitat: Wortgetreue Wiedergabe:** Beim Einbau von längeren Zitaten in Ihre Darlegung ist auf völlig detailgetreue Wiedergabe des Zitats (bis hin zu Rechtschreibfehlern)<sup>2</sup>, Kennzeichnung aller Kürzungen (über das Auslassungszeichen "[…]"; darf nur direkt am Anfang und Ende des Zitats fehlen) und Ausweisung Ihrer Ergänzungen (ebenfalls über eckige Klammern [XX]) zu achten. Lediglich bei Kurzzitaten besonders wichtiger Begriffe – wie auch mhd. Einzelwörter aus Ihrem Primärtext – muss die grammatikalische Anpassung von diesen an den neuen Satzzusammenhang nicht eigens verzeichnet werden (unnötig wäre also: Wehrlis Deutungsvorschlag des Löwen im Sinne eines "Christussymbol[s]").
- § **Zitat: Richtiger syntaktischer Einbau:** Legen Sie auch ein besonderes Augenmerk auf den korrekten syntaktischen Einbau Ihrer Zitate in Ihre Ausführungen.

### **4.2.2 Vorstellen eines gängigen Zitier- und Verweissystems in Bezug auf Forschungsliteratur**

§ **Grundsätzlich:** Prinzipiell gibt es mehrere Systeme des Zitierens und Verweisens. Sie können frei wählen, welches System Sie anwenden möchten, sofern Sie dabei zwei Bedingungen erfüllen:

 $2$  Die Fehlerhaftigkeit einer Schreibweise können Sie kenntlich machen, indem Sie die Anmerkung "[sic!]" hinter das fehlerhafte Wort in Ihr Zitat integrieren.

- 1) Die Belege für Zitate und Verweise auf Forschungsliteratur müssen zwingend in Fußnoten nachgewiesen werden; der Nachweis im Fließtext in Klammern reicht im Bereich der (mediävistischen) Literaturwissenschaft nicht aus. Lediglich die Bezüge auf die Primärtexte dürfen nach dem ersten ausführlichen Nachweis, der in einer Fußnote erfolgt, im Fließtext in Klammern gesetzt werden (vgl. III.4.1 Primärtextzitate).
- 2) Befolgen Sie das Zitiersystem, für das Sie sich entscheiden, konsequent.

Im Folgenden wird Ihnen ein mögliches Zitier- und Verweissystem vorgestellt, das Sie bei Ihrer Hausarbeit anwenden könnten:

§ **Anmerkungsziffern:** Die Anmerkungsziffern, die im Text auf die Fußnoten verweisen, werden im Text klein und hochgestellt, ohne Klammer hinter die Satzzeichen gesetzt. In der Fußnote sind sie klein und hochgestellt, ohne Klammer oder Punkt, fortlaufend nummeriert. Anmerkungen bitte als Fußnoten am Ende der Seite, nicht als Endnoten am Ende des Textes einrichten.

*Hinweis:* Die einschlägigen Textverarbeitungsprogramme besitzen heute bestimmte Vorinstallierungen, über die Sie die Fußnotengestaltung in der geforderten Weise recht einfach umsetzen können (s. z. B. Windows 2010: Funktionsleiste -> Kategorie "Verweise" -> "Fußnote einfügen").

- § **Form der Fußnote:** Jede Fußnote muss mit einen Großbuchstaben anfangen und mit einem Punkt abgeschlossen werden (s. *Beispiel Forschungsbezug*)!
- § **Literaturangaben in den Fußnoten:** Diese sollen bei der Erstnennung eines Beitrags den vollständigen Titel enthalten (etwa: *Beispiel Forschungsbezug, Fußnote 1*), bei jeder weiteren Nennung bilden Sie einen Kurztitel nach dem Muster: Nachname (Anm. der Erstnennung), S. XX (s. *Beispiel Forschungsbezug, Fußnote 5 und 6*).
- § **Seitenangaben beim Forschungsbezug:** Die seitengenaue Angabe einer Fundstelle kann hierbei aus einer einzelnen Seite ("hier S. XX", s. *Beispiel Forschungsbezug, Fußnote 1*), einer Seite mit der Folgeseite ("hier S. XXf.", s. *Beispiel Forschungsbezug, Fußnote 2*) oder mehreren Seiten bestehen (diese sind nicht unbestimmt mit "hier S. XXff." zu benennen, sondern ganz genau anzugeben, s. *Beispiel Forschungsbezug*, *Fußnote 5*). Auf Rückverweise über die missverständliche Abkürzung "a. a. O." sollten Sie ganz verzichten.
- § **Seitenangaben bei aufeinander folgenden identischen Forschungsbeiträgen:** Sollten Sie direkt hintereinander aus derselben Darstellung zitieren oder sich auf diese beziehen, verwenden Sie bitte – aber nur in diesem Fall – in der Fußnotenangabe die Abkürzung "ebd.". Dabei steht "ebd." ohne weitere Angabe für den letztgenannten Beitrag inklusive der zuvor als Fundort angegebenen Seite, dagegen ist "ebd." mit einer ergänzten Seitenzahl zu verwenden, wenn Sie sich zwar auf denselben Beitrag, aber nicht dieselbe Fundstelle beziehen (s. *Beispiel Forschungsbezug*, *Fußnote 2*).

#### Ø *Beispiel Forschungsbezug:*

Schon Max Wehrli erkennt die Doppelbödigkeit der Realisation des Tiermotivs im *Iwein*, wenn er zwar von einer Aufladung des Löwen hinsichtlich geistlicher Bedeutungspotenziale ausgeht $_{.1}^{1}$  jedoch diese gleichzeitig durch den Einsatz des Löwen zur Erzielung komischer Effekte relativiert sieht.<sup>2</sup> Daran lässt sich nun freilich die Diagnose einer prinzipiellen semantischen Ambivalenz des Löwen im

*Iwein* anschließen.3 Diese zeigt sich beispielsweise auch in der Analyse Bruno Quasts, der den Löwen als "dominantes Symbol"<sup>4</sup> einer Liminalitätsphase des Helden vor dem Hintergrund von Victor Turners Theorie sozialer Dramen beschreibt.<sup>5</sup> Deshalb wird man – etwa mit Sabine Obermaier – grundsätzlich feststellen können, dass "das vielschichtig angelegte Löwenrittermotiv [...] im *Iwein* ganz spezifische, auf die Aussage des Textes bezogene und aus der Programmatik des Textes entwickelte Funktionen"<sup>6</sup> besetzt.

 $\mathcal{L}$  , we have the set of the set of the set of the set of the set of the set of the set of the set of the set of the set of the set of the set of the set of the set of the set of the set of the set of the set of the

Hartmanns *Iwein*, in: Literarische Kommunikation und soziale Interaktion. Studien zur Institutionalität mittelalterlicher Literatur, hrsg. von Beate Kellner, Ludger Lieb, Peter Strohschneider, Frankfurt/M. [u. a.] 2001 (Mikrokosmos 64), S. 111-128, hier S. 118. Quast beruft sich hier im Besonderen auf die Ausführungen Victor Turners in: ders., The Forest of Symbols. Aspects of Ndembu Ritual, Ithaka/N.Y. 1967, S. 19-58, der davon ausgeht, dass in rituellen Symbolen sowohl die Brutalität der physikalischen Natur als auch die gesellschaftlich-normative Struktur präsent sei (vgl. ebd., S. 29). <sup>5</sup> Vgl. **Quast (Anm. 4), S. 117-120**. <sup>6</sup> Obermaier (Anm. 3), S. 127.

#### **5. Literaturverzeichnis**

#### **5.1 Grundsätzliches zum Literaturverzeichnis**

Es gibt verschiedene Art und Weisen, die bibliographischen Angaben zu gestalten. Prinzipiell sind Sie frei, welchem System Sie folgen – entscheidend ist, dass Sie es konsequent anwenden. Nach einigen allgemein gültigen Anmerkungen, die unabhängig von der Wahl Ihres bibliographischen Systems gelten, wird Ihnen eine Möglichkeit zur Gestaltung der Bibliographie vorgestellt.

- § **Unterteilung des Literaturverzeichnisses:** Das Literaturverzeichnis ist in sich noch einmal zu gliedern, und zwar nach **Quellen** und **Forschung**/ **Textausgaben** und **Forschungsliteratur**. Dabei werden unter der Rubrik 'Quellen' alle die Titel verzeichnet, die zu Ihrer Primärliteratur gehören. Schreibt man also eine Arbeit zu Hartmanns Iweinroman, so wäre hier die von Ihnen benutzte kritische Ausgabe von Hartmanns *Iwein* zu verzeichnen; haben Sie Hartmanns frz. Vorlage des Chrétien zu Rate gezogen, muss dieser Text ebenfalls unter , Quellen' verzeichnet werden.
- § **Sortieren der mhd. Texte:** Die Textausgaben werden jeweils unter dem mhd. Autor aufgeführt, und zwar in alphabetischer Reihenfolge nach den 'Vornamen' der Autoren, da im frühen und hohen Mittelalter keine Familiennamen (sondern nur Herkunftsbezeichnungen wie von Aue', von Straßburg') existierten.
- **Sortieren der Forschungsbeiträge:** Unter dem Stichwort .Forschung' erfolgt sodann eine vollständige und alphabetische, nach den Nachnamen der Verfasser geordnete Liste der von Ihnen verwendeten Sekundärliteratur.

<sup>&</sup>lt;sup>1</sup> Vgl. Max Wehrli: Iweins Erwachen, in: Geschichte, Deutung, Kritik. Literaturwissenschaftliche Beiträge dargebracht zum 65. Geb. Werner Kohlschmidts, hrsg. von Maria Bindschedler, Paul Zinsli, Bern 1969, S. 64-78; wieder in: Hartmann von Aue, hrsg. von Hugo Kuhn, Christoph Cormeau, Darmstadt 1973 (WdF 359), S. 491-510, **hier** 

**S. 494**.<br><sup>2</sup> Vgl. ebd., S. **502f.**<br><sup>3</sup> Vgl. dazu grundlegend: Sabine Obermaier: Löwe, Adler, Bock. Das Tierrittermotiv und seine Verwandlungen im späthöfischen Artusroman, in: Tierepik und Tierallegorese. Studien zur Poetologie und historischen Anthropologie vormoderner Literatur, hrsg. von Bernhard Jahn, Otto Neudeck, Frankfurt/M. [u. a.] 2004 (Mikrokosmos 71), S. 121-139, hier **S. 121-127.**<br><sup>4</sup> Bruno Quast: Das Höfische und das Wilde. Zur Repräsentation kultureller Differenz in

Diese Liste wird dabei nicht gegliedert nach unterschiedlichen Typen der Publikation (Monographie, Aufsatz etc.; die Unterteilung wird im Folgenden lediglich vorgenommen, weil die unterschiedlichen Publikationsarten jeweils eine etwas andere Gestaltung der Angaben erfordern).

- § **Angabe von mehreren Aufsätzen aus einem Sammelband:** Zitieren Sie aus einem Sammelband mehrere Forschungsbeiträge, sind diese auch alle einzeln in das Literaturverzeichnis aufzunehmen.
- § **Einrichtung ,hängendʻ:** Bitte achten Sie darauf, dass Sie Ihr Literaturverzeichnis hängend einrichten, d.h. mit den charakteristischen Einrückungen versehen (*s. die folgenden* Beispiele; bei Windows als Sondereinzug unter "Absatz" auswählbar).

## **5.2 Vorschlag zur Gestaltung der bibliographischen Angaben**

### **a. Monographien**

Vorname Zuname des Verfassers: Titel. Untertitel, x Bde., Auflage, Ort Jahr (Reihentitel Bd.).

*Beispiel*:

Kurt Ruh: Höfische Epik des deutschen Mittelalters. 2 Bde., 2., verb. Aufl., Berlin 1977 und 1980 (Grundlagen der Germanistik 7 und 25).

*Hinweis:* Eine Überarbeitung oder Veränderung der Auflage wird mit einer ausführlichen Angabe gekennzeichnet (s. Beispiel oben); Auflagen mit unveränderten Abdrucken können durch hochgestellte Ziffern vor der Jahreszahl gekennzeichnet werden, s. folgendes

*Beispiel*:

Joachim Bumke: Höfische Kultur. Literatur und Gesellschaft im hohen Mittelalter, München <sup>2</sup>2008 (dtv 4442).

### **b. Aufsätze**

• in Zeitschriften

Vorname Zuname des Verfassers: Titel. Untertitel, in: Zeitschriftentitel Jahrgangsnummer, Jahr, Seite x-xx.

*Beispiel*:

Heike Sahm: Wiederholungen über Wiederholungen. Zur Variation in der "Altsächsischen Genesis", in: ZfdPh 123, 2004, S. 321-340.

• in Sammelwerken

Vorname Zuname des Verfassers: Titel. Untertitel, in: Titel des Sammelwerks. Untertitel, hrsg. v. Vorname Name, x Bde., Auflage Ort Jahr (Reihe Band), Band, Seite x-xx.

*Beispiel 1*:

Peter Strohschneider: "nu sehent, wie der singet!": Vom Hervortreten des Sängers im Minnesang, in: "Aufführung" und "Schrift" in Mittelalter und früher Neuzeit. DFG-Symposion 1994, hrsg. von Jan-Dirk Müller, Stuttgart, Weimar 1996 (Germanistische-Symposien-Berichtsbände 17) (DVjs Sonderband), S. 7-30.

*Hinweis*: Falls mehrere Verfasser, Herausgeber oder Orte anzuführen sind, werden bis zu drei Namen aufgenommen und durch Kommata getrennt. Bei mehr als drei Verfassern, Herausgebern oder Erscheinungsorten wird nur der erste nebst der Abkürzung [u.a.] genannt. *Beispiel 2*:

Isolde Neugart: Überlegungen zum ›Gauriel von Muntabel‹, in: Festschrift Walter Haug und Burghart Wachinger, hrsg. von Johannes Janota [u.a.], 2 Bde, Tübingen 1992, Bd. II, S. 503-616.

### **c. Wörterbücher und Lexika**

Beim Zitieren aus Wörterbüchern und Lexika werden die entsprechenden Artikel in einfachen Anführungszeichen ebenso angegeben, wie auch das Nachschlagewerk als Referenz angeführt wird.

Vorname Zuname des Verfassers: .Titel', in: Titel des Wörterbuchs/Lexikon, Ort Jahr, Band, Seite/Spalte x-xxx.

*Beispiel*:

Adriaan Miltenburg: "Fortuna', in: Lexikon des Mittelalters, München, Zürich 1993, Bd. 4, Sp. 665-666.

#### **d. Internetressourcen**

Beim Zitieren einer Internetquelle geben Sie die entsprechende URL vollständig an und ergänzen Sie dahinter in Klammern das Datum, an dem Sie die Seite eingesehen haben.

*Beispiel*: Autorbild Wolframs von Eschenbach aus der Großen Heidelberger Liederhandschrift (Codex Manesse; UB Heidelberg,

Cod. Pal. Germ. 848, fol. 149v)

http://digi.ub.uni-heidelberg.de/diglit/cpg848/0294?sid=cc0353e73f32e75e38012323c3b79081 (01.04.2013)

# **IV. Anhang**

### **1. Abkürzungsverzeichnis**

In der Altgermanistik ist es nicht unüblich, für bestimmte Reihen- und Zeitschriftentitel Abkürzungen zu verwenden, die Sie gerne selbst verwenden können. Einige der gebräuchlichsten sind:

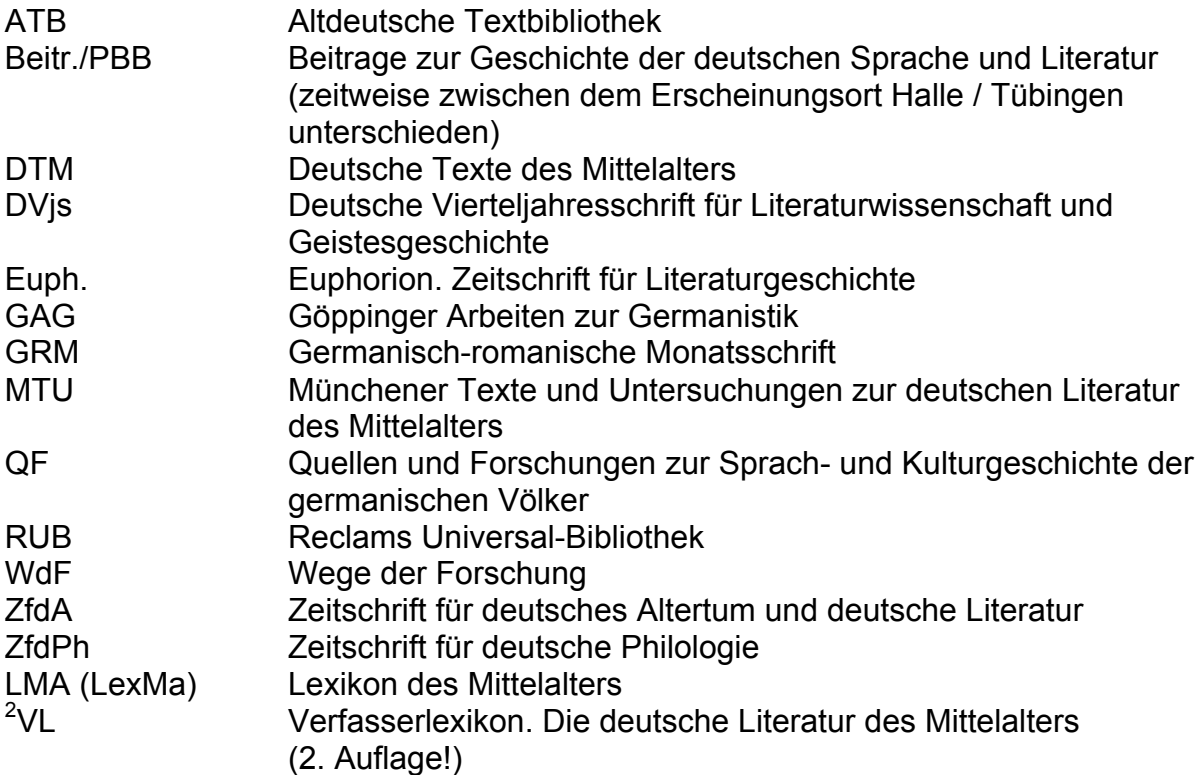

Darüber hinaus finden Sie gängige Abkürzungen beispielsweise in der "Germanistik" aufgelöst.

### **2. Wichtige Hilfsmittel und Online-Ressourcen: einführende Literaturhinweise zum Mittelhochdeutschen**

### **Wörterbücher**

#### **Mittelhochdeutsche Wörterbücher im Verbund. CD-ROM und Begleitbuch, hrsg. von Thomas Burch, Johannes Fournier und Kurt Gärtner, Stuttgart 2002.**

*[Die im Anschluss aufgeführten und kommentierten Wörterbücher liegen als CD-ROM-Ausgabe mit komfortablen Suchmöglichkeiten vor, die ebenfalls das 'Quellenverzeichnis zu den mittelhochdeutschen Wörterbüchern' sowie das 'Findebuch zum mittelhochdeutschen Wortschatz' beinhaltet. Das digitale Wörterbuchnetz als Internet-Ressource verlinkt zusätzlich Wörterbücher und Nachschlagewerke wie das Deutsche Wörterbuch von Jakob und Wilhelm Grimm oder das Deutsche Rechtswörterbuch.]* 

Als **Internet-Ressource**: http://woerterbuchnetz.de (10.10.2013).

Mittelhochdeutsches Wörterbuch. Im Auftrag der Akademie der Wissenschaften und der Literatur Mainz und der Akademie der Wissenschaften zu Göttingen hrsg. von Kurt Gärtner, Klaus Grubmüller und Karl Stackmann, Stuttgart 2006ff.

*[Seit 1994 wird in Arbeitsstellen in Göttingen und Trier ein neues mhd. Wörterbuch auf EDV-Basis erarbeitet, das sich – anders als BMZ – nicht auf die poetischen Texte konzentriert, sondern eine* 

*Bandbreite unterschiedlicher Textsorten (beispielsweise Urkunden, Rechtstexte, astronomische und geistliche Texte etc.) berücksichtigt. Worteinträge gibt es bislang für a–geværlich als Printversion (Doppellieferungen 1-8 des ersten Bandes und Doppellieferung 1/2 von Band 2), online a–ebentiure (Doppellieferungen1-6 des ersten Bandes).]*

Als **Internet-Ressource**: http://www.mhdwb-online.de (15.08.2014) *[Die letzten beiden Doppellieferungen sind also noch nicht online verfügbar!]*

Georg F. Benecke, Wilhelm Müller, Friedrich Zarncke: Mittelhochdeutsches Wörterbuch. Mit Benutzung des Nachlasses von Georg Friedrich Benecke ausgearbeitet von Wilhelm Müller und Friedrich Zarncke, Nachdruck der Ausgabe Leipzig 1854-1866 mit einem Vorwort und einem zusammengefaßten Quellenverzeichnis von Eberhard Nellmann sowie einem Alphabetischen Index von Erwin Koller, Werner Wegstein und Norbert Richard Wolf, 5 Bde, Stuttgart 1990. [BMZ]

*[In diesem grundlegenden Wörterbuch ist vor allem der Wortgebrauch der höfischen Zeit ausführlich dokumentiert. Die Wörter sind nicht strikt alphabetisch geordnet, sondern nach Stämmen. Es gibt einen alphabetischen Index:]*

Matthias Lexer: Mittelhochdeutsches Handwörterbuch. Zugleich als Supplement und alphabetischer Index zum Mittelhochdeutschen Wörterbuch von Benecke-Müller-Zarncke, Nachdruck der Ausgabe Leipzig 1872-1878, mit einer Einleitung von Kurt Gärtner, 3 Bde., Stuttgart 1990.

*[Bei Lexer steht hinter jedem Wort in Klammern eine Zahl: Sie verweist auf die Stelle bei Benecke-Müller-Zarncke, wo das Wort behandelt ist (z. B. steht bei Lexer: "hemde (I.624a)". Das bedeutet: das mhd. Wort 'hemde' steht bei Benecke-Müller-Zarncke in Bd. 1, S. 624, Spalte 1). Der sog. 'große Lexer' bietet zahlreiche Belege, die bei Benecke-Müller-Zarncke noch nicht erfasst sind, vor allem aus spätmittelalterlichen Texten. Es gibt ein gemeinsames Quellenverzeichnis:]*

Eberhard Nellmann: Quellenverzeichnis zu den mittelhochdeutschen Wörterbüchern. Ein kommentiertes Register zum Benecke/Müller/Zarncke' und zum Lexer', Stuttgart, Leipzig 1997.

*[Dieses Verzeichnis schließt eine Lücke, insofern keines der beiden großen mhd. Wörterbücher ein zusammenfassendes Register besitzt, das alle verwendeten Siglen vollständig erklärt. Das Quellenverzeichnis ermöglicht eine rasche Identifizierung der Belege, datiert die Texte und nennt zudem die modernen Ausgaben, nach denen heute zitiert wird.]*

Kurt Gärtner [u.a.]: Findebuch zum mittelhochdeutschen Wortschatz. Mit einem rückläufigen Index, Stuttgart 1992.

*[Ergänzend zu den beiden großen mhd. Wörterbüchern kann dieses 'Findebuch' konsultiert werden. Es ist kein eigenständiges mhd. Wörterbuch, sondern weist den Weg zum Gesamtbestand der mhd. Lexikographie. Es liefert Informationen darüber, in welchen Glossaren, Wortverzeichnissen und Registern zu Editionen mhd. Texte von ca. 1050 bis ca. 1350 das gesuchte Lemma außerhalb des Handwörterbuches von Lexer verzeichnet ist. Insbesondere der Wortschatz der deutschsprachigen Mystik und Scholastik, biblischer Texte und vieler geistlicher Quellen, die in den älteren Wörterbüchern gar nicht oder nur unzureichend berücksichtigt worden sind, wird durch das 'Findebuch' erschlossen.]*

Matthias Lexer: Mittelhochdeutsches Taschenwörterbuch. Mit den Nachträgen von Ulrich Pretzel, 38., unveränderte Aufl., Stuttgart 1992. – 39. Aufl. mit CD-ROM angekündigt.

*[Der sog. 'kleine Lexer' führt keine Belege an, sondern nennt nur die verschiedenen Bedeutungen der Wörter. Er ist – ebenso wie das Wörterbuch von Beate Hennig – für den praktischen, nicht für den wissenschaftlichen Gebrauch bestimmt.]*

Beate Hennig: Kleines Mittelhochdeutsches Wörterbuch, fünfte, durchgesehene Auflage, Tübingen 2007.

*[Dieses Wörterbuch ist für den praktischen, nicht für den wissenschaftlichen Gebrauch bestimmt.]*

Jakob und Wilhelm Grimm: Deutsches Wörterbuch, hrsg. von der Deutschen Akademie der Wissenschaften zu Berlin, 16 in 32 Bden, Leipzig 1854-1960.

[Nachdruck: 33 Bde, München 1999. (dtv 59045)] – CD-ROM-Ausg.

*[Das 'Deutsche Wörterbuch', das eine der größten wissenschaftlichen Unternehmungen der Germanistik darstellt, ist grundlegend für die Wortgeschichte. Es ist in über hundertjähriger Arbeit abgeschlossen worden. Hier sind die gesamte Wortgeschichte und der ganze Bedeutungsumfang der einzelnen Wörter ausführlich dokumentiert.]*

*Als Internet-Ressource: http://woerterbuchnetz.de/DWB (10.10.2013).*

Jakob und Wilhelm Grimm: Deutsches Wörterbuch. Neubearb. hrsg. von der Berlin-Brandenburgischen Akademie der Wissenschaften in Zusammenarbeit mit der Akademie der Wissenschaften zu Göttingen, Bd. 1ff., Leipzig 1965ff.

*[Seit den sechziger Jahren wird das 'Deutsche Wörterbuch' neu bearbeitet. Vorgesehen ist zunächst eine Bearbeitung der Buchstaben A–F, der am stärksten veralteten Teile des Wörterbuches. Die Bände 1–3 (*A–azyklisch*) sowie 6–9 (*D–Fux*) liegen bereits gedruckt vor, die Bände 4 und 5, die die Buchstaben* B *und* C *enthalten, werden derzeit in Berlin und Göttingen bearbeitet (von Band 5 ist die erste Lieferung erschienen: Betrieb–Bezichtigung).]*

Friedrich Kluge: Etymologisches Wörterbuch der Deutschen Sprache. Bearbeitet von Elmar Seebold, 25., durchgesehene und erweiterte Aufl., Berlin, New York 2011. – CD-ROM-Ausg.

#### *Als Internet-Ressource:*

*Zugang zur 24. Auflage über die USB Köln [E-Medien > Datenbanken > Germanistik].*

#### **Mediävistische Lexika**

Die deutsche Literatur des Mittelalters. Verfasserlexikon, begründet von Wolfgang Stammler, fortgeführt von Karl Langosch, 2., völlig neu bearbeitete Aufl. unter Mitarbeit zahlreicher Fachgelehrter hrsg. von Kurt Ruh und Burghart Wachinger, Bd. 1 ff., Berlin, New York 1978ff. [ 2 VL]

*[Dies ist das für das Studium der germanistischen Mediävistik maßgebliche Lexikon der Autoren und der anonymen Werke. Für Studienzwecke liegt inzwischen eine einbändige Ausgabe vor:]*

Deutschsprachige Literatur des Mittelalters. Studienauswahl aus dem "Verfasserlexikon" (Band 1-10), besorgt von Burghart Wachinger, Berlin, New York 2001.

Lexikon des Mittelalters, 10 Bde, München, Zürich 1980-1999. [Nachdruck: 9 Bde. München 2002. (dtv 59057)] [LMA.] – CD-ROM-Ausg. 2000.

*Als Internet-Ressource: über die USB Köln [E-Medien > Datenbanken > Germanistik].*

Lexikon Literatur des Mittelalters. Bd. 1. Themen und Gattungen, Bd. 2. Autoren und Werke, Zusammenstellung der Artikel und Redaktion: Charlotte Bretscher-Gisiger, Stuttgart, Weimar 2002.

*[In der zweibändigen Studienausgabe sind Artikel zusammengestellt, die für die mediävistische Literaturwissenschaft von besonderer Relevanz sind.]*

Reallexikon für Antike und Christentum. Sachwörterbuch zur Auseinandersetzung<br>des Christentums mit der antiken Welt, hrsg. von Theodor Klauser [u. a.], Stuttgart<br>1950ff.

#### **Literaturgeschichten**

Joachim Bumke: Höfische Kultur. Literatur und Gesellschaft im hohen Mittelalter, München  $12$ 2008 (dtv 4442).

Joachim Bumke, Thomas Cramer, Dieter Kartschoke: Geschichte der deutschen Literatur im Mittelalter, 3 Bde, 3. [Bd. 1 und 3] und 4. [Bd. 2], aktualisierte Aufl., München 2000. (dtv Wissenschaftliche Reihe 4551-4553)

Horst Brunner: Geschichte der deutschen Literatur des Mittelalters im Überblick,

durchgesehene und bibliographisch ergänzte Ausg., Stuttgart 2003. (RUB 9485)

Joachim Heinzle (Hrsg.): Geschichte der deutschen Literatur von den Anfängen bis zum Beginn der Neuzeit, Bd. 1ff., 2., durchgesehene Aufl., Tübingen 1994ff.

Darin besonders:

Wolfgang Haubrichs: Die Anfänge: Versuche volkssprachlicher Schriftlichkeit im frühen Mittelalter (ca. 700-1050/60), Bd. I/1, 2., durchgesehene Aufl., Tübingen 1995.

Johannes Jonata: Orientierung durch volkssprachige Schriftlichkeit (1280-90– 1380-90), Bd. III/1, Tübingen 2004.

Max Wehrli: Geschichte der deutschen Literatur vom frühen Mittelalter bis zum Ende des 16. Jahrhunderts, 3., bibliographisch erneuerte Auflage, Stuttgart 1997.

#### **Online-Ressourcen**

Sonja Glauch, Joachim Hamm, Michael Rupp (Hrsg.): Mediaevum.de. Das Internetportal zur deutschen und lateinischen Literatur im Mittelalter, URL: http://www.mediaevum.de (28.11.2013).

Das Internetportal bietet unter anderem folgende sehr hilfreiche Angebote:

- $\triangleright$  Bibliographien zu Autoren und Werken
- $\triangleright$  Aufsatzrecherche
- Ø Datenbanken mit ahd, mhd., frühnhd. sowie mittel- und neulateinischer Literatur zum Download
- Ø Datenbanken mit digitalisierten Bibliotheksbeständen
- Ø Textverarbeitung für Mediävisten (mhd. Sonderzeichen)
- Ø Datenbanken von Nachschlagewerken und Enzyklopädien
- $\triangleright$  Leseproben von mhd. Texten

### **3. Muster Titelblatt**

Philosophische Fakultät der Universität zu Köln Institut für deutsche Sprache und Literatur I

"Titel der Arbeit"

Hausarbeit für das Seminar/die Übung

"Titel des Seminars"

als Prüfung des Moduls XY

Leitung: Titel Vorname Familienname

Sommer-/Wintersemester

Vorgelegt von

Vorname Familienname

Straße Nr.

PLZ Ort

Email-Adresse

Matrikelnummer

BA-Studiengang XY, Semesterzahl

## **4. Selbstständigkeitserklärung**

Ich versichere, dass ich die von mir vorgelegte Hausarbeit selbstständig und ohne unzulässige Hilfe angefertigt, die benutzten Quellen, einschließlich der Quellen aus dem World Wide Web, und die Hilfsmittel vollständig angegeben und die Stellen der Arbeit – einschließlich Tabellen, Karten und Abbildungen –, die anderen Werken oder dem World Wide Web im Wortlaut oder dem Sinn nach entnommen sind, in jedem Einzelfall als Entlehnung kenntlich gemacht habe.

Unterschrift mit Ort/Datum